## General Settings tab

## **Overview**

Use this tab to configure the general settings and features for Tiki articles.

Related Topics [Articles](https://doc.tiki.org/Articles)

## **To Access**

From the [Articles](https://doc.tiki.org/Articles) Admin page, click the **General Settings** tab.

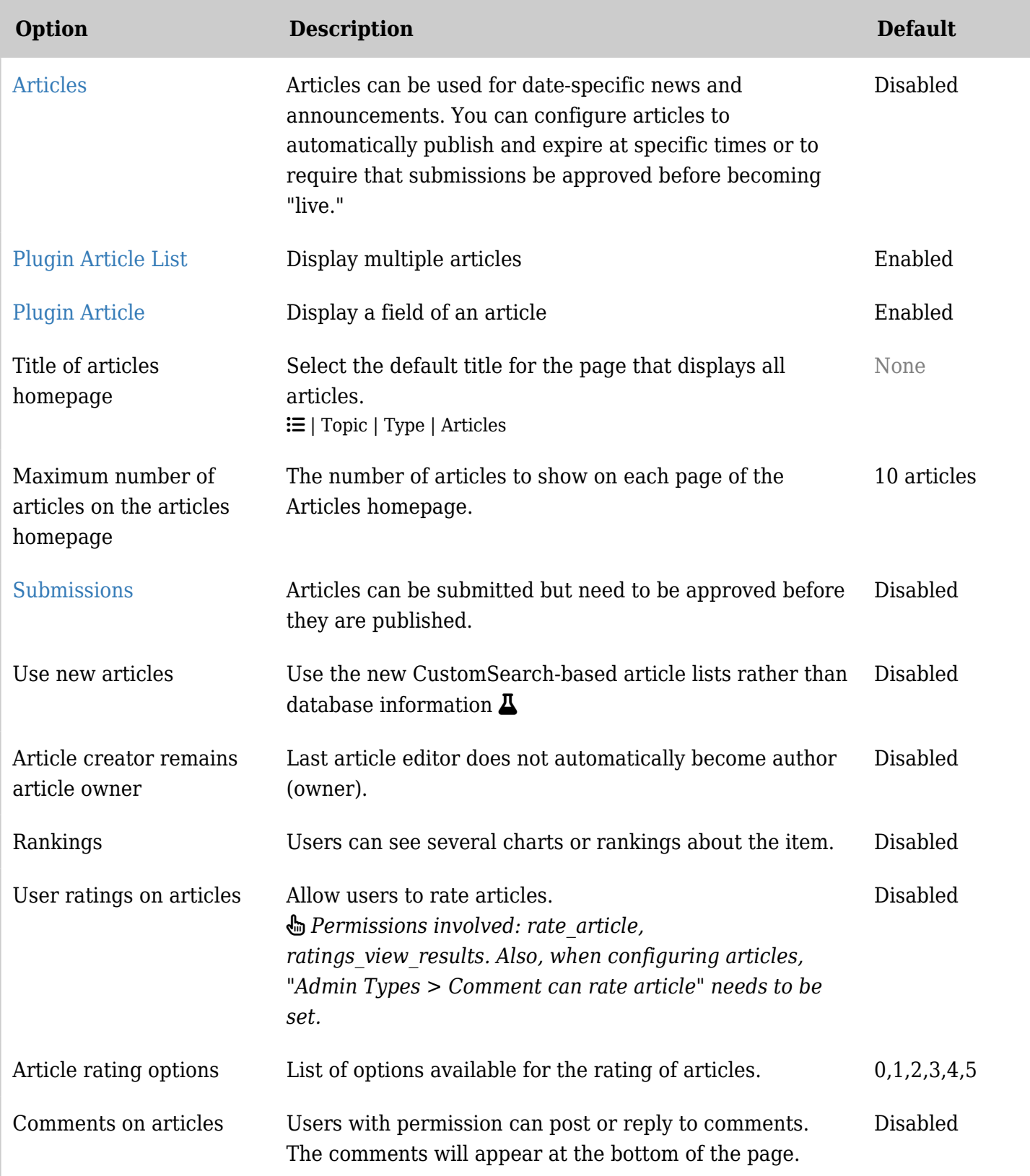

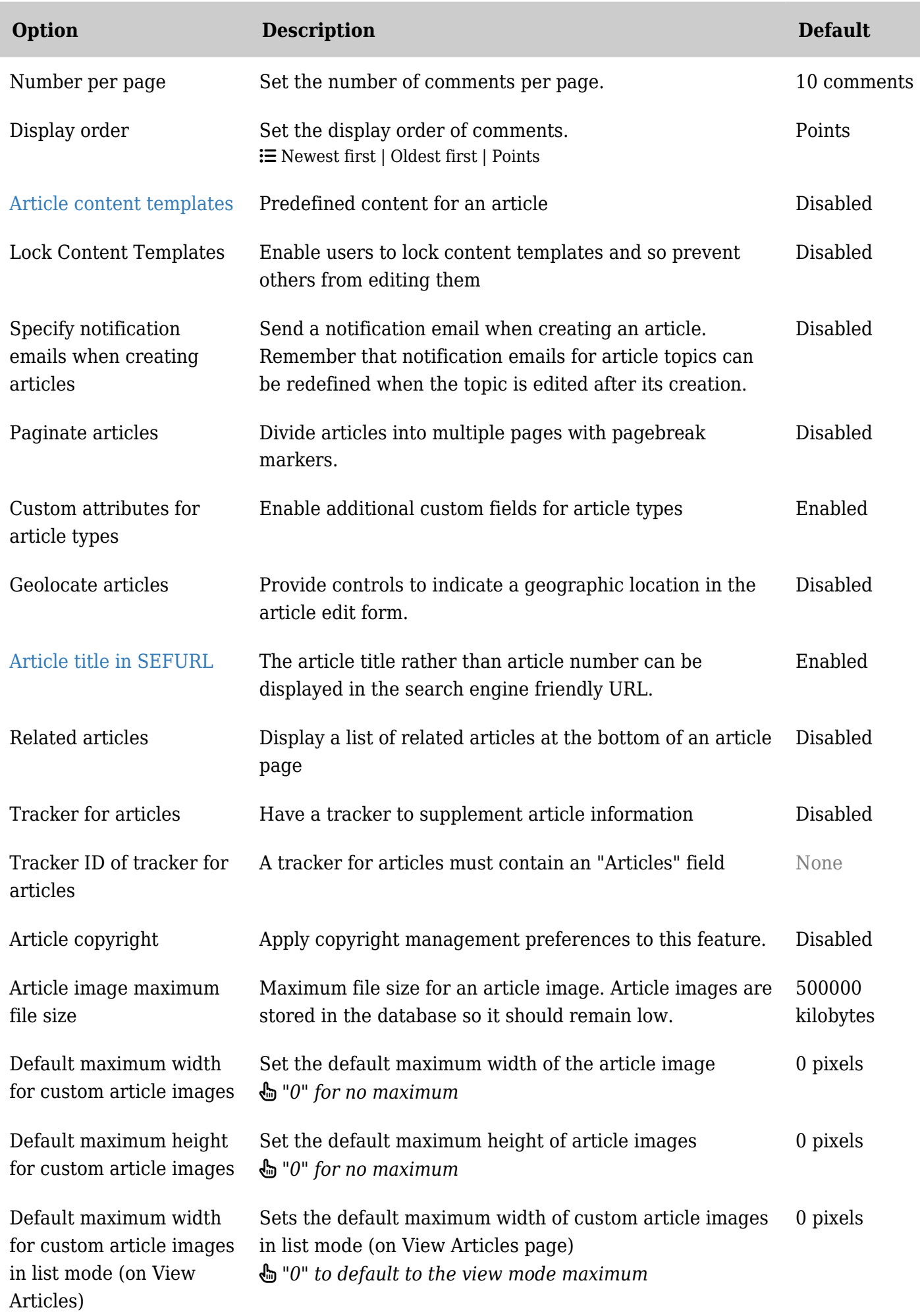

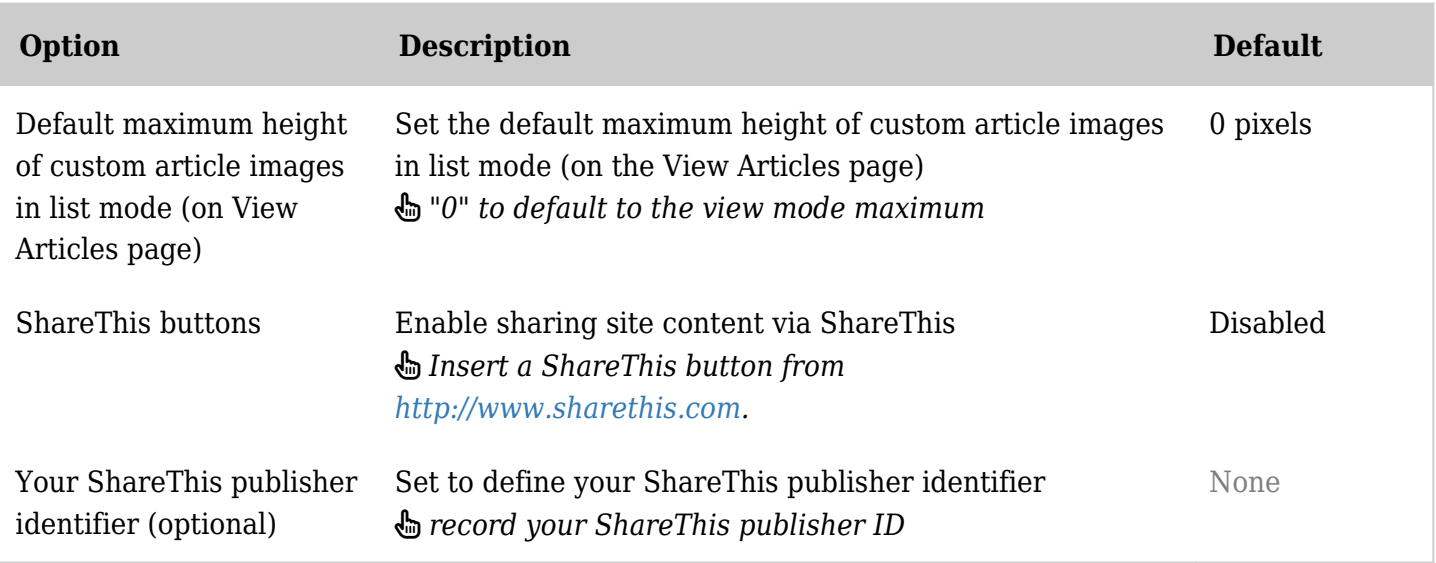

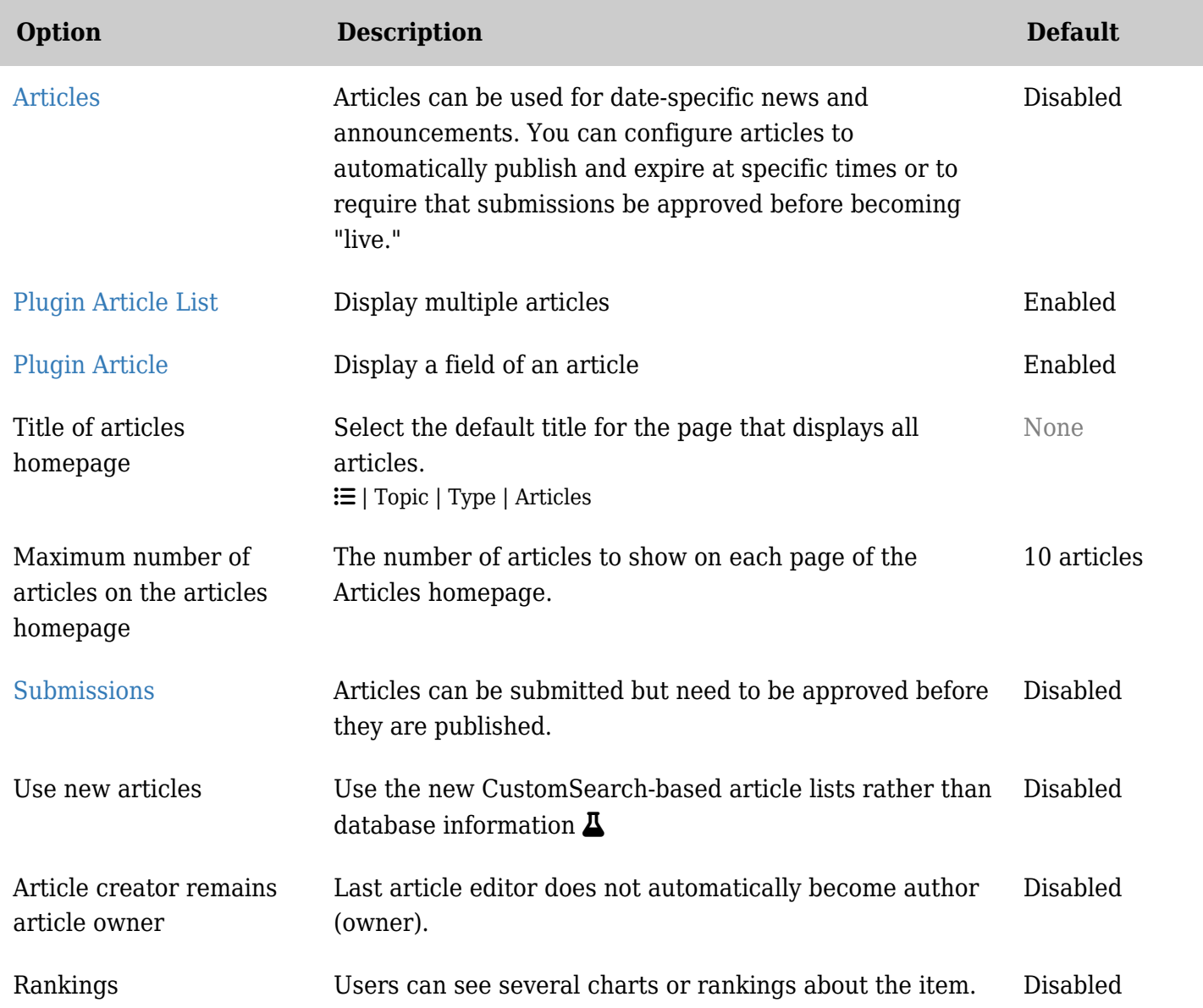

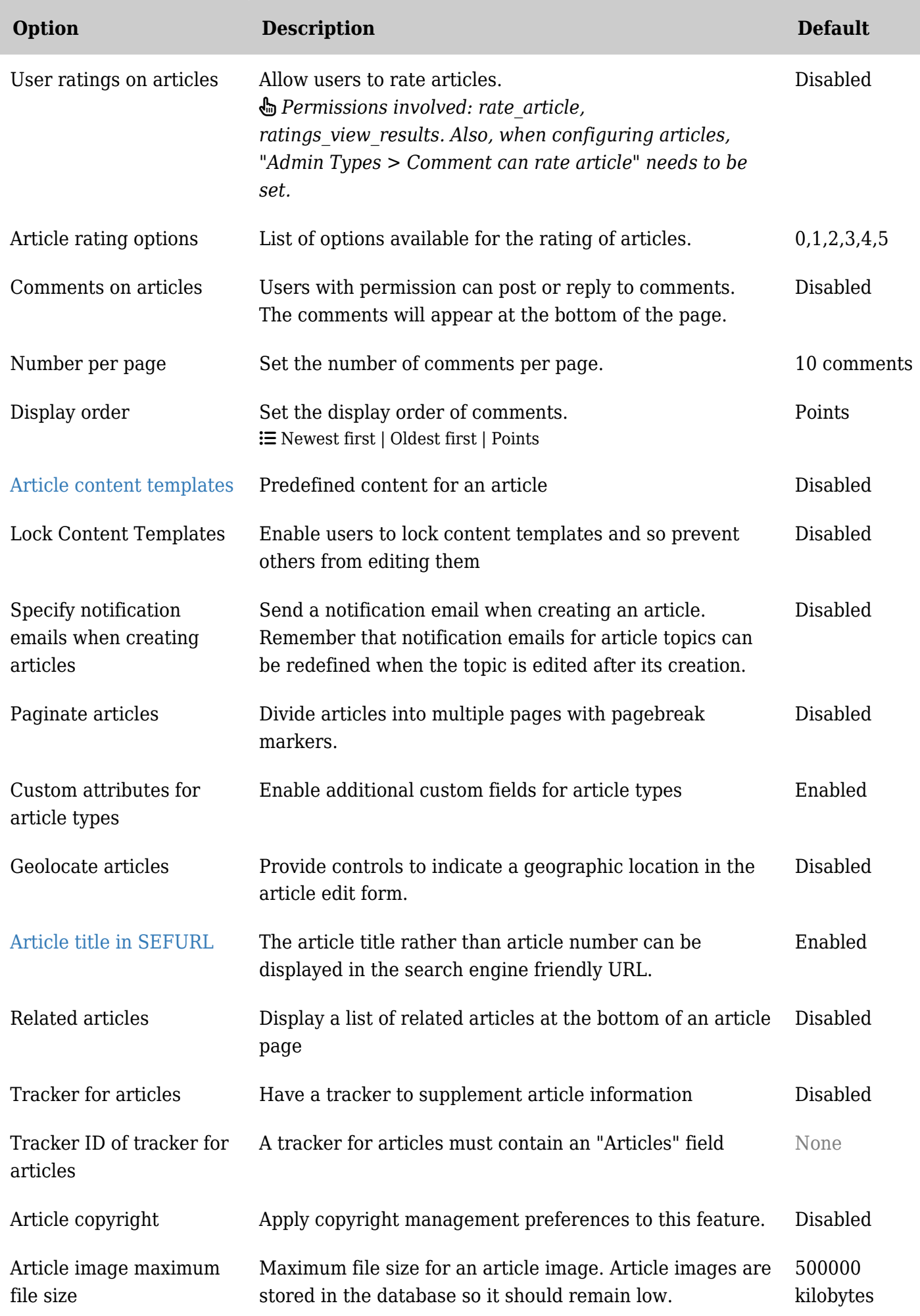

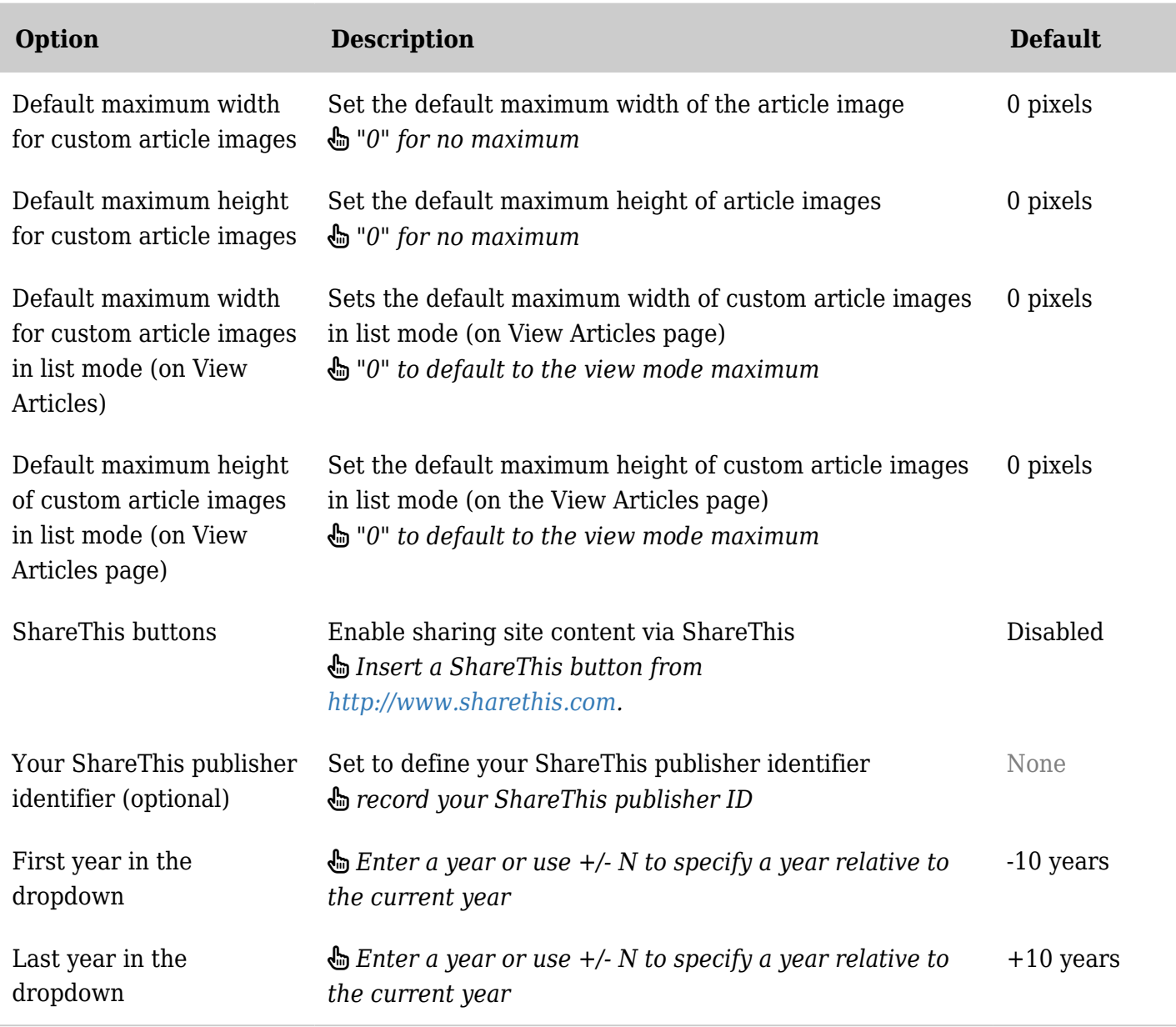

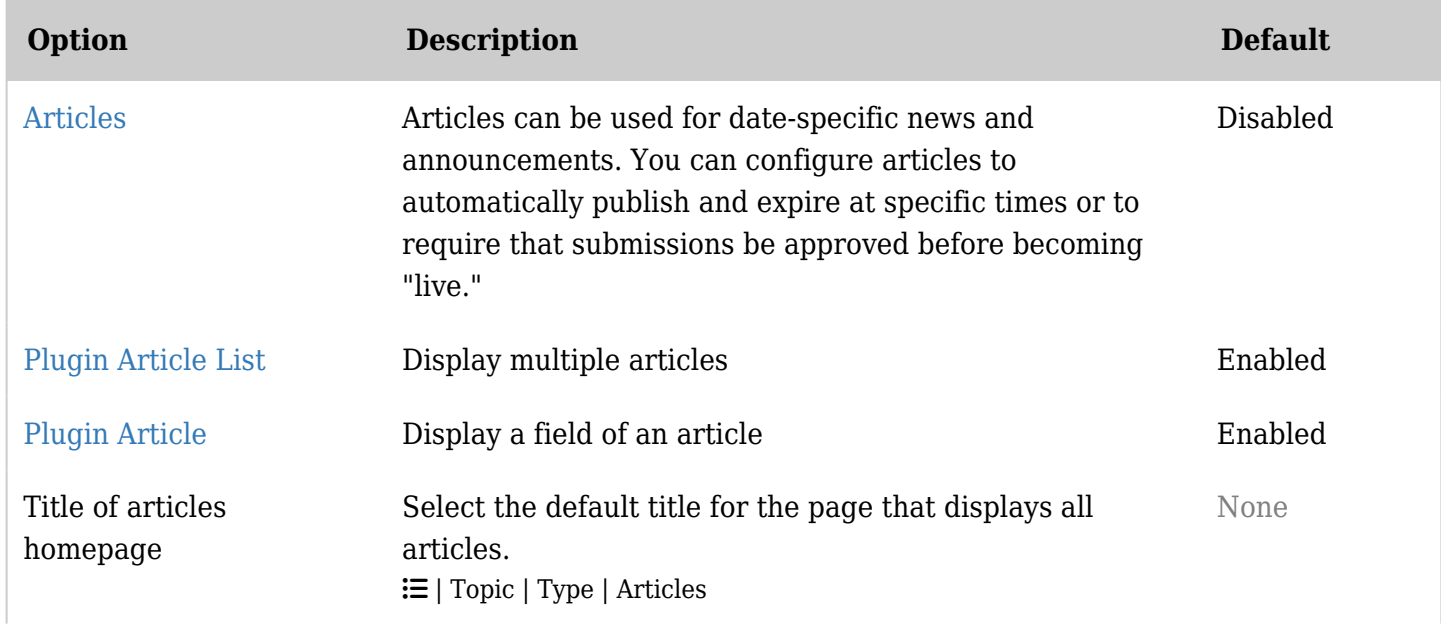

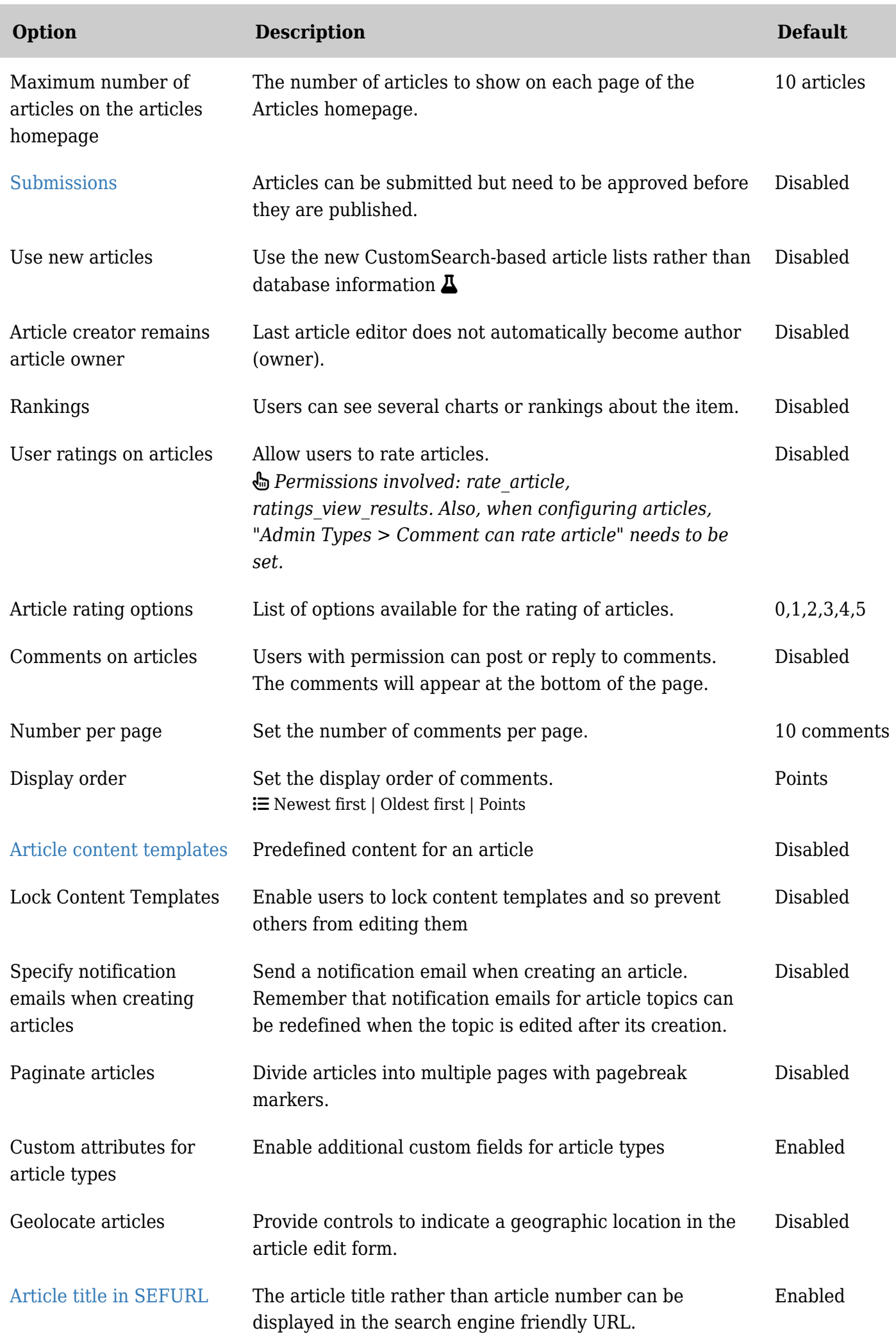

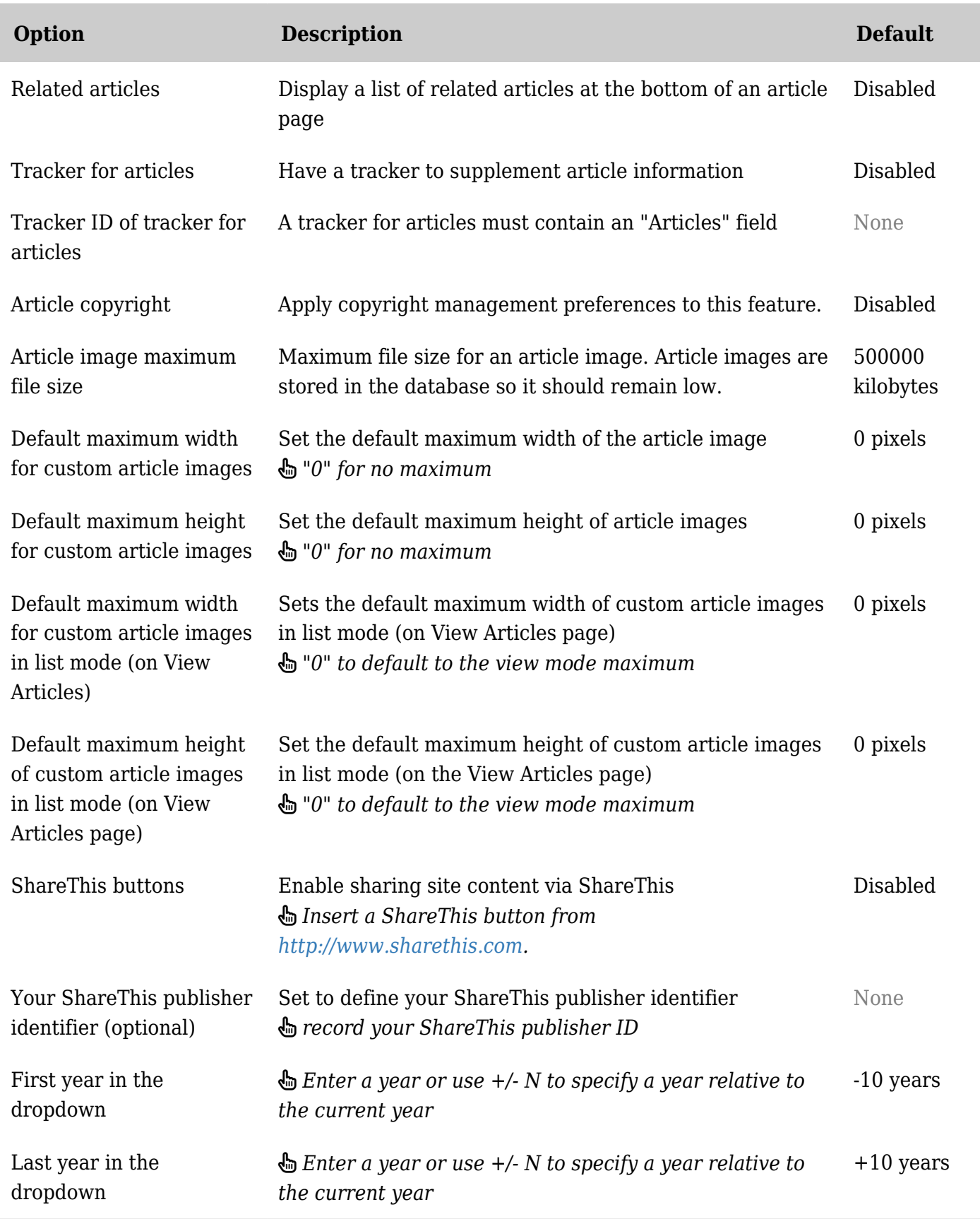

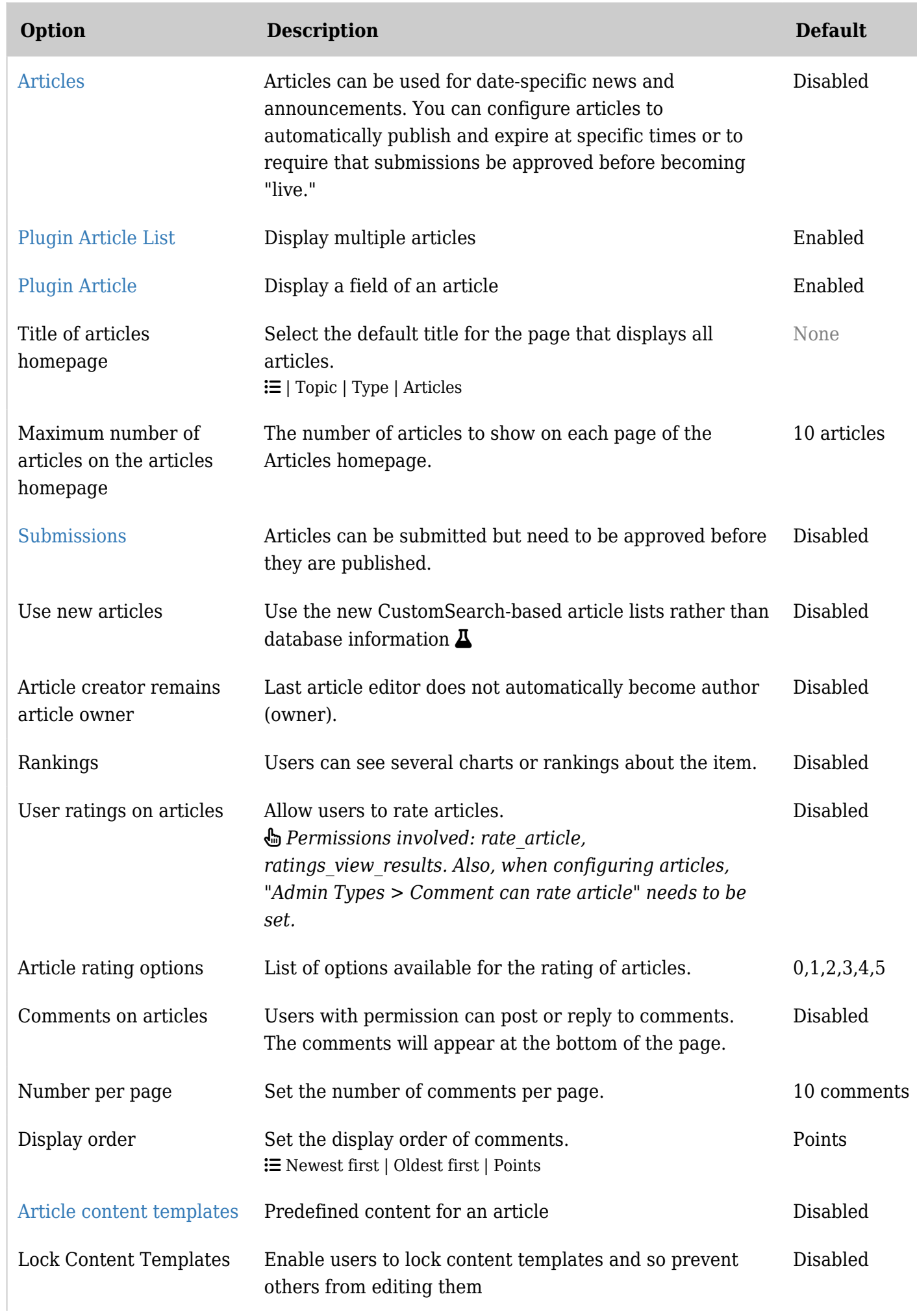

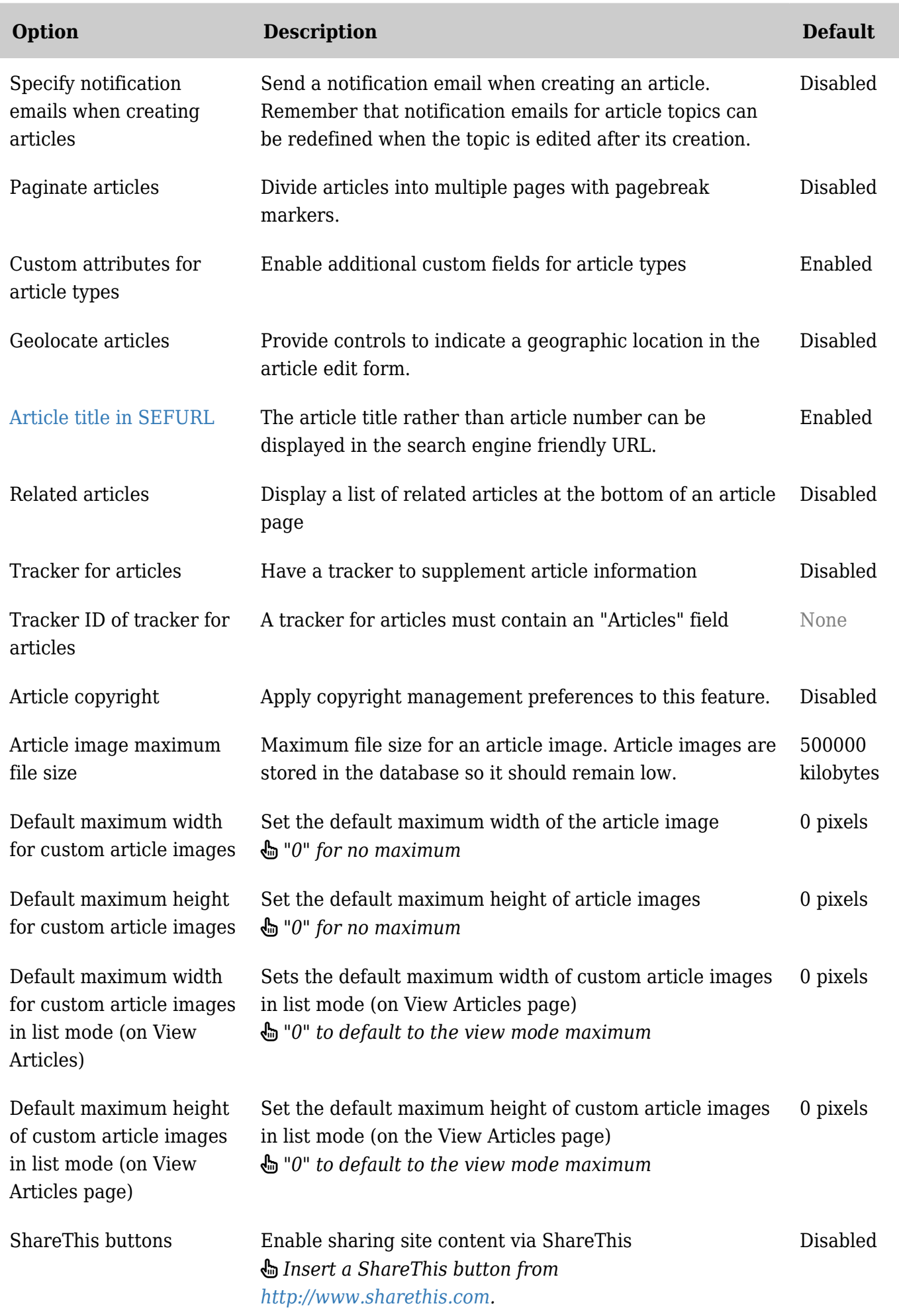

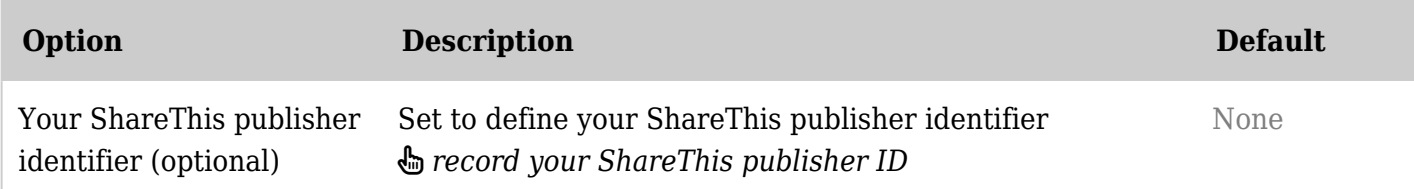